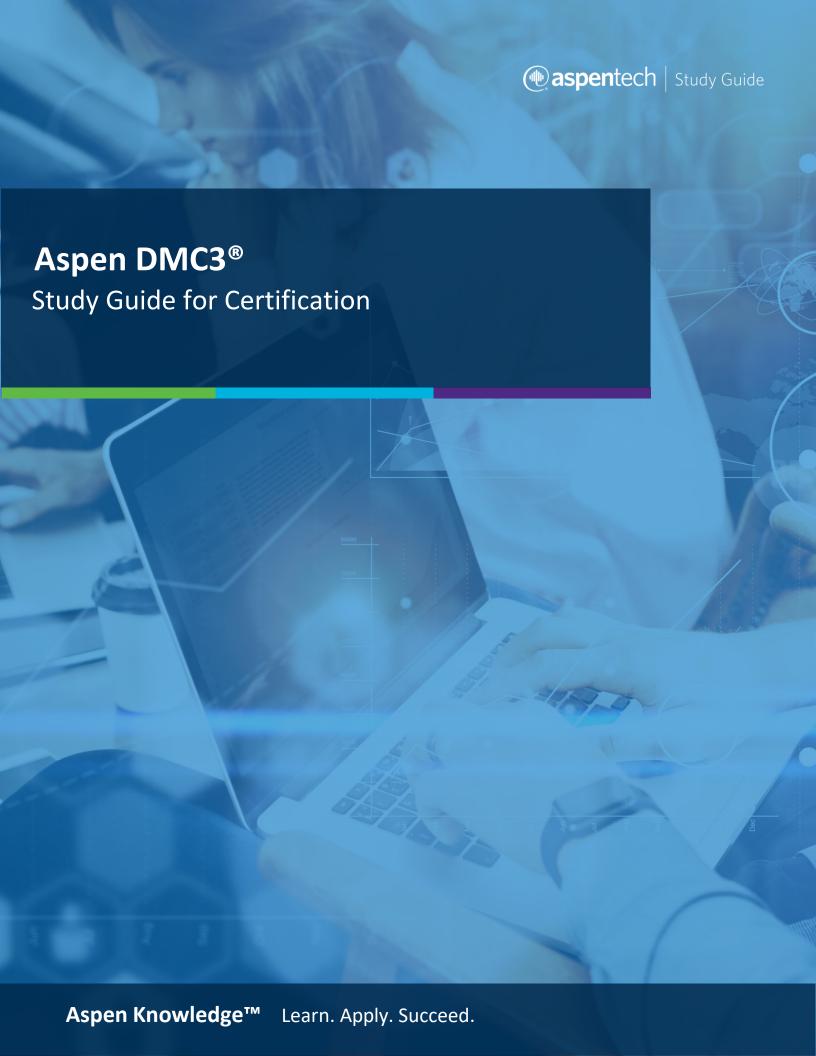

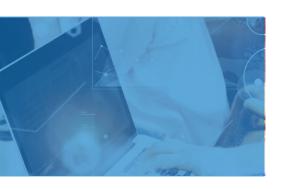

# Exam Scope for Aspen DMC3

- □ Introduction
- □ Infrastructure
- □ APC Project
- ☐ Model Building
- Tuning
- Calculations
- □ Ramps
- Deployment

## **Grading**

| Grade           | Weight |  |
|-----------------|--------|--|
| Multiple choice | 40%    |  |
| questions       | 40/0   |  |
| Lab task        | 60%    |  |
| Total           | 100%   |  |

### AspenTech

Call | Email | Chat

#### **Prove Your Credibility**

Aspen Certified User in Aspen DMC3 demonstrates skills in: building the Finite Impulse Response (FIR) model using FIR and SubSpace Identification with step test data. This person also demonstrates fluency with some advanced skills in steady state and dynamic tunings for obtaining optimal performance of the controller.

#### **Practice**

Aspen recommends that you attend training through it's not required. Aspen also recommends that you attend Questions/Answer sessions before exam.

This guide contains 100% coverage of all objectives for the certification exam. You can use it as both a study tool and an on-the job reference (see pages 2-4).

#### **Get Certified**

In-person and remote testing are available. Please make sure that you select the correct Location/Time Zone.

After passing the exam you will receive an email to post your certificate and digital badge on social media, which is a cross-industry recognition of technical skills you may share on LinkedIn, as well as in your email signature. View the instructions on how to post your credentials on LinkedIn profile.

| SCOPE          | TECHNICAL<br>CONTENT        | COMPETENCY OBJECTIVE                                                           |
|----------------|-----------------------------|--------------------------------------------------------------------------------|
| Infrastructure | What is APC                 | Explain what APC is and where it can be used                                   |
|                |                             | Explain what APC offers                                                        |
|                |                             | <b>Identify</b> where APC applications fits in the plant information hierarchy |
|                |                             | Identify products in the Advanced Process Control Software family              |
|                | Review APC Concepts         | Identify difference between independent and dependent variables                |
|                |                             | Identify Unit response curve, TTS, Gain concepts                               |
|                |                             | <b>Explain</b> the difference between independent and dependent variables      |
|                |                             | Explain DMCplus model properties                                               |
|                |                             | Explain DMCplus controller properties                                          |
| Infrastructure | Server Requirements for APC | <b>Explain</b> the purpose of the online, web and watch servers                |
|                |                             | Identify PCWS access levels and variables limits                               |
| APC Project    | Project Overview            | Explain different stages of APC Project                                        |
|                |                             | Explain step test methods                                                      |
| Model Building | Dataset                     | Perform importing of data                                                      |
|                |                             | Perform data slicing                                                           |

| SCOPE          | TECHNICAL<br>CONTENT       | COMPETENCY OBJECTIVE                                          |
|----------------|----------------------------|---------------------------------------------------------------|
| Model Building | Finite Impulse<br>Response | Explain Finite Impulse Response identification                |
|                |                            | Perform FIR ID in DMC3 Builder                                |
|                | Model Quality              | Analyze results from cross correlation plots                  |
|                |                            | Analyze results from the frequency uncertainty                |
|                |                            | Compute collinearity analysis and fix gain matrix             |
| Model Building | Transformations            | Explain why and when transformations are used                 |
|                | Subspace                   | Explain SubSpace identification                               |
| Tuning         | Prediction Module          | Explain different filter options in DMC3 Builder              |
|                | Steady State Module        | <b>Define</b> a feasible solution                             |
|                |                            | Explain how limit ranks affects the steady state solution     |
|                |                            | Summarize the 2 stages of SSO (steady state optimization)     |
|                |                            | Configure SS Cost in DMC3 Builder                             |
|                |                            | Describe how MV costs are derived                             |
|                |                            | Explain the difference between IRV and RTO External Targets   |
|                | Dynamic Module             | Explain how move suppression affects the dynamic optimization |
|                |                            |                                                               |

## aspentech | Study Guide

| SCOPE        | TECHNICAL<br>CONTENT | COMPETENCY OBJECTIVE                                    |
|--------------|----------------------|---------------------------------------------------------|
| Tuning       | Dynamic Module       | Explain how Dyn ECE affects the dynamic optimization    |
| Calculations | Usability            | Explain difference between input and output calculation |
| Ramps        | Ramp techniques      | <b>Define</b> the concept of an integrating variable    |

## aspentech | Study Guide

#### **About Aspen Technology**

Aspen Technology (AspenTech) is a leading software supplier for optimizing asset performance. Our products thrive in complex, industrial environments where it is critical to optimize the asset design, operation and maintenance lifecycle. AspenTech uniquely combines decades of process modeling expertise with machine learning. Our purpose-built software platform automates knowledge work and builds sustainable competitive advantage by delivering high returns over the entire asset lifecycle. As a result, companies in capital-intensive industries can maximize uptime and push the limits of performance, running their assets safer, greener, longer and faster. Visit AspenTech.com to find out more.

© 2020 Aspen Technology, Inc. AspenTech®, Aspen®, aspenONE®, the Aspen leaf logo, the aspenONE logo and OPTIMIZE are trademarks of Aspen Technology, Inc. All rights reserved. AT-05199